cura di Fabio Schiattarella

## **Briscola**

1-9914A

*di Mauro Casartelli - Como*

Non staremo qui a soffermarci sulle regole del gioco della briscola, argomento che a buon diritto riteniamo già noto a tutti; del resto le considerazioni sulla strategia del gioco che verranno esposte più avanti sono a livello talmente elementare da non richiedere nessuna esperienza particolare nel gioco delle carte.

All'inizio di ogni partita viene chiesto al giocatore quale strategia fare adottare al computer (premere il numero corrispondente e poi ENTER), quindi il computer mischia le carte e disegna sullo schermo in basso a sinistra la quarantesima carta del mazzo, il seme della quale è quindi briscola. A questo punto vengono distribuite le carte ai due contendenti e vengono disegnate sullo schermo, sottolineate dai numeri di riferimento 1, 2, 3 le carte del giocatore. Quando a dover calare la carta è il giocatore appare la scritta "che giochi?" sotto le carte. La scritta scompare dopo che il giocatore premendo I o 2 o 3 ha scelto quale carta giocare. Dopo ogni mano un diverso segnale acustico con una scritta segnalano se a prendere è stato il computer (scritta "MIO"), o il giocatore (scritta "TUO"). A questo punto il computer provvede a "pescare" due carte dal mazzo: una per sé e una per voi; al termine di questa operazione viene tolto un asterisco dalla sequenza posta alla riga 24 dello schermo. Tale sequenza indica quante coppie di carte restano nel mazzo, un solo asterisco indica ad esempio che bisogna giocare la quartultima mano. A fine partita appare il punteggio con in evidenza il nome del vincitore, viene riportato il totale degli incontri vinti da ciascuno dei due contendenti, il loro totale punti complessivo, il punteggio medio di ciascuno, tutti i risultati delle partite fin lì giocate. Naturalmente tutte queste informazioni risalgono fino al momento in cui avete dato l'ultimo comando di RUN. Va anche aggiunto che per problemi grafici in luogo di fante, donna e re, sullo schermo vengono disegnati otto, nove e dieci, come quelli presenti nei mazzi di carte "francesi". La prima partita dopo il RUN viene sempre fatta comincia100 CALL SCREEN(11) **110 DIM C(40),MA(3),TA(3),CG(3),G(40),H(4)** 120 BG=2 130 CALL CLEAR<br>140 INPUT \* SCEGLI LA STRATEGIA DEL COMPUTER 1 SEMPLICE 2 COMPLESSA ":SG l~O **DATA 87,007C44444444447C,10,4,4,97,O,11,4,4,98,003844040810001,9,4,4,126,003 67F7F3EIC08,6,4,4,12S,O,7,4,4 160 DATA** 127,00081C3E7F3EIC08,12,9,16,128,1038107CFE~4101,13,2,16, 129,00081C3E7F 7F36,2,5;1;0,0,0,0,16,5,4 170 RESTORE 150 180 FOR Z=l TO 8 **190 READ A,AS,B,D,E** 200 CALL CHARIA, A\$ **210 CALL COLOR(B,D,E)** 220 NEXT Z 230 READ U, BR, TT, TM, RG, CL, SC **240 PRINT TAB(14);·TUW MIO·:::::::::::::::::::TAB(13);-1 2 3"::TAB(11);·ache agtochiab"::-\*\*\*\*\*\*\*\*\*\*\*\*\*\*\*\*\*";** 2:50 FOR A=10 TO 49 260  $C( A - 9 ) = A$ 270 GIA-101=0 280 NEXT A 290 FOR B=l TO 40 300 RANDOMIZE  $310$  D=INT(RND\*(41-B)+1) 320 E=C(D) **330 C(D)=C(41-B)**  $340 C(41-B)=E$ 350 1F C(40)(40 THEN 300 360 NEXT B 370 CR=C(40) 380 GOSUB 1760 390 FOR 1=1 TO 3 400 TAIIl=CI1\*2-11 410 MA(I)=C(I\*2) 420 CR=MA(I) 430 RG=12 440 CL=10+H4 450 GOSUB 1860 460 GITAI1l-101=1 470 BR=BR-(TA(1))39) 480 NEXT I 490 IF BG=2 THEN 530 500 GOSUB 570 510 GOSUB 1250 520 GOTO 550 530 GOSUB 1250 540 GOSUB 570 :5:50GOSUB 1980 **560 ON PX+1 GOTO 1380,** l~90 :570 1F IU=361+IBG=21=-2 THEN 2030 580 RF=8-IIIBR=101-(BR=91\*IU(331)(01\*2 :590 FOR 1=1 TO 3 **600 l-l=O** 610 IF TA(1)(O THEN 1130 620 S=INT(TA(I)/10) 630 V=TA(1)-S\*10 640 SN=INT(M/10) 6:50 VL=M-SN\*10 660  $A = (TA(I) \times 40)$ 670 B=(TA(I))39) 680 E=GIS\*10-21 690 D=GIS\*10-11 700 1F SG=2 THEN 770 710 CG(I)=100-V¥2+(S=4) 720 IF BG=l THEN 1140 **730 T=TA (I)** *(continua a pag. /56)*

re al giocatore, le successive vengono fatte iniziare da chi ha perso la precedente. La durata di una partita è di circa 5 minuti.

Entrambe le strategie di gioco utilizzate dal computer sono abbastanza evolute, la prima, quella semplice, tuttavia non resiste alla tentazione di prendere punti ogni volta che è possibile. AI contrario, quando il computer usa la strategia complessa, sa trattenersi, anzi è disposto anche a cedere qualche punto all'avversario pur di tenersi una buona briscola, o un punto buono, o il vantaggio di giocare per secondo.

In genere il "giocatore computer" gioca sulla difensiva: se deve scartare per primo gioca la carta di valore più basso che ha in mano, cosÌ da concedere meno punti possibile all'avversario. Se deve scartare per secondo (situazione senz'altro vantaggiosa) se non gli conviene prendere e fare punti, il computer cerca di lasciare la mano agli avversari così da mantenere tale vantaggio.

Tutte queste osservazioni nascono dall'avere visto a lungo il computer giocare contro se stesso usando per un giocatore la strategia semplice e per l'altro la complessa. Utilizzando questa tecnica è stato appurato che il giocatore con la strategia complessa vinceva in media da due a tre volte in più del giocatore con la strategia semplice; ciononostante l'incidenza della fortuna nella assegnazione delle carte si è rivelata un fattore spesso determinante. Pur mantenendo i due giocatori le loro strategie "semplice" e "complessa" è capitato che i punteggi fluttuassero dal 90-30 al 30-90. Comunque, in media, il complesso vince rispetto al semplice per 66-54.

Chi non volesse copiare il programma tutto in una volta può rinunciare inizialmente ad usare la strategia complessa e saltare le linee da 770 a 1130 comprese.

Andando a dare "un'occhiata" all'interno del programma, vediamo che le quaranta carte, contenute nel vettore  $C(1..40)$ , sono rappresentate internamente con codice da lO a 49. I due sono le carte con codice che termina per zero, i tre quelle con codice che termina per otto: più alto è il valore della carta, più alta è la cifra finale del suo codice; gli assi hanno perciò codice 19, 29, 39, 49. Le briscole, pur variando il loro seme a caso di partita in partita, hanno sempre codice da 40 a 49. Il vettore  $G(0..39)$  contiene per le quaranta carte, in ordine di codice crescente, il loro "status": I se la carta è già stata giocata o è in mano al computer, Oaltrimenti (ad esempio se è già stato giocato il tre di briscola, codice 48, 48-10 = 38 e dunque  $G(38) = 1$ ). Il codice delle carte in mano al computer sta in TA(!..3) e il codice della carta giocata dallo stesso computer è in T. Per il giocatore lo stesso ruolo è svolto dalle variabili MA(1..3) ed M. SP ed SC sono gli indici, da uno a tre, delle carte giocate dal compu-

ter e dal giocatore, quindi  $T = TA(SP) e$  $M = MA(SC)$ ; in  $C\dot{G}(1..3)$  stanno i coefficienti attribuiti ad ogni mano dalla parte strategica del programma alle carte in mano al computer, il quale giocherà poi quella con coefficiente maggiore. V indica il

valore della carta (internamente da 0 a 9, esternamente dal due all'asso); S ne indica il seme (4 la briscola, 3, 2, l i precedenti al seme di briscola nella serie di cuori, quadri, fiori, picche); VL e SN svolgono lo stesso ruolo nei confronti del giocatore. BG indi-

#### *(seguedapag.155)*

740 GOSUB 1980 750 CG(I)=1000+PT+(PX=1)\*PT\*2-(PT=0)\*(T)39)+(PX=0)\*(S=SN)\*(PT()0)\*(S()4)\*V\*10 760 GOTO 1140 770 IF BG=2 THEN 880 780 CD=O 790 FOR J=S\*10+V+l TO S\*10+9 800 CD=CD+G(J-I0) 810 NEXT J 320 W=(CD=9-V)\*(V(RF)\*(TA(I»0)\*A\*(100000+V) 830 W=(-CD#100-10000-V-1000\*(E+D))\*(W=0)\*A\*(V(8)+W 840 W=(V-I009)\*(W=0)\*B\*(V(8)+W 850  $W=(29+V-D+ (V=R) + 10 - (V=9) + F) + (W=0) + A+W$ 860 W=(V-G(39)\*SO\*«(TM-TT»10)+(TM>4S)1 )\*(W=O)\*B+W 870 GOTO 1130 880 IF ((M(40)\*(VL(8))=0 THEN 960 890 W=(-1000000-V)\*'S=SN)\*(V>VL)\*(V>4) **900 W=(lOOOOQ+VI\*(S=SN)+(V(VL)+(V(S)+(W=O)+W** 910 W=(100000+V-2S\*E-2S\*D)\*(S(>SN)\*(V(5)\*(S(4)\*(W=0)+W 920 W=(-10000-V)\*(S=SN)\*(V>VL)\*(W=0)+W 930 IF VL(S THEN 1010 940 W=(1009-V-(TM>SS)\*100000)\*B\*(V(S)\*(U(33)\*(W=0)+W 950 GOTO 1010 960 IF M)39 THEN 1000 970 W=(-10000-V)\*(S=SN)\*(V)VL)\*(W=0)+W 980 W=(29-V+(U)321\*(V(8)-(V=8)\*(G(391=0) I\*V\*21\*B\*(W=01+W 990 W=(V-19)\*(W=01+W 1000 W=(V-I00000+E\*100+D\*100)\*A\*(V(S)\*(W=O)+W 1010 W=(V-I09)\*A\*(V(8)\*(W=0)+W 1020 W=(39-V+(D=0)\*(V=8)\*10+(V=9)\*(E=0)\*25\*(U)321-(V=9)\*E/2)\*A\*(W=O)+W 1025 CDP=O 1030 FOR 11=8 TO 28 STEP lO **1040 CDP=CDP+(G(II)=OJ.« (TA(11=II+l)+(TA(2)=II+l)+(TA(3)=!1+1»=O)+1-GIII+l)** 1050 CDP=CDP+(G(38)=OI\*(TA«II+2)/I0)=49)+(TA«II+2)/I0»39) 1060 NEXT II 1070 LL=(SO\*(V(81+((TM+VLl >5S)\*90-(TM)45l\*(V)7)\*SO+«TM-TTI >10)\*30)\*( (U(33)-(U)3  $2) * (CDF(0))$ 1080 W=(19-V-(U)32)\*(G(39)=01\*9\*(V=81+LL)\*(W=0)\*B+W 1090 REM 1100 REM 1110 REM 1120 REM 1130 CG (I)=W 1140 NEXT I 1150 SP=O 1160 FOR 1=1 TO 3 1170 IF «TA(I)(=O)+(CG(I)(CG(SP»))(O THEN 1200 1180 T=TA(I) 1190 SP=I 1200 NEXT I 1210 CR=T 1220 RG=3 1230 CL=20 1240 GOTO 1860 1250 CALL COLOR(9,S,16) 1260 CALL COLOR(10,S,16) **1270 CALL KEY(O,P,L)** 1280 IF (P)48)(>(P(52)THEN 1270  $1290$  SC=P-48 1300 CALL COLOR(9,4,4) 1310 CALL COLOR(10,4,4) 1320 M=MA(SC) 1330 IF M=O THEN 1250 1340 CR=M 1350 RG=3 1360 CL=16 1370 GOTO 1830 1380 TT=TT+PT 1390 TM=TM+PT\*PX 1400 BG=PX+l 1410 CALL COLOR(5+BG, 2, 16)  $1420$  G (M-10) = 1 1430 BR=BR-(M)39) 1440 U=U+2 1450 CALL SOUND(400, BG\*500, 1) 1460 CALL SOUND(40,-BG,l) 1470 CALL HCHAR(3,l,32,224)

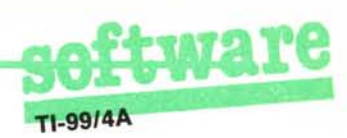

ca chi gioca per primo  $(BG = 2$  il giocatore;  $BG = 1$  il computer); PX indica chi ha preso ( $PX = 1$  il giocatore;  $PX = 0$  il computer); TT TM, P1 e P2 indicano il punteggio partita e partite vinte per il computer e per il giocatore. PT indica i punti assegnati al

termine di ogni mano; CR (carta), RG (riga), CL (colonna), sono i tre parametri necessari per la stampa delle carte; U indica il numero delle carte già giocate; BR indica il numero di briscole già giocate più le briscole in mano al computer.

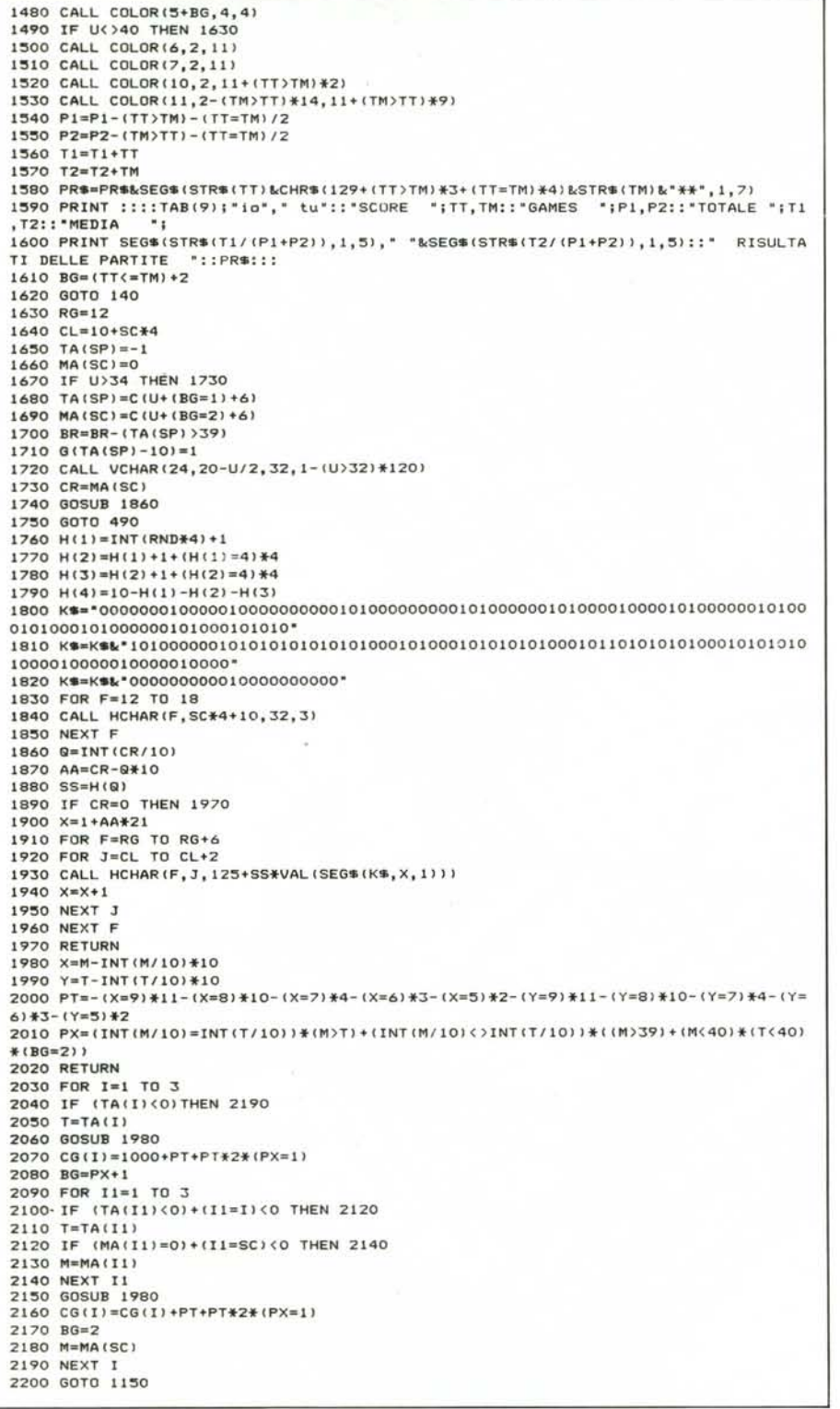

### Analisi **del** listato

150-220 Definizione dei pattern dei semi delle carte e ridefinizione dei caratteri W,a,b per esigenze grafiche, assegnazione dei colori.

250-360 Mischia mazzo, in 350 controllo che la quarantesima carta sia una briscola, abbia cioè codice maggiore di 39.

390-480 Assegnazione ai contendenti delle prime tre carte, aggiornamento del vettore carte distribuite e del totale briscole.

490-540 Indirizzamento o alla procedura di calcolo della carta che deve giocare il computer (GOSUB 570), o alla procedura di richiesta carta dal giocatore (GOSUB 1250).

550 Indirizzamento alla subroutine di calcolo punteggio della mano e attribuzione della presa.

570 Eventuale chiamata della subroutine 2030 che provvede esclusivamente a far giocare al computer nel migliore dei modi le ultime due mani, se il giocatore ha giocato per primo la penultima mano (procedura necessaria per ridurrre gli errori "tragici" nel finale).

580-690 Calcolo parametri necessari per l'attribuzione di un coefficiente alla carta del computer.

710-760 Strategia semplice.

770-1 130 Strategia complessa.

1150-1240 Procedura per determinare la carta giocata dal computer con chiamata della stampa della stessa.

1250-1370 Accettazione della carta giocata dal giocatore e relativa stampa "in tavola".

1380-1480 Aggiornamento punteggi dei contendenti, indicazione di chi ha perso la mano.

1500-1610 Finale di partita, calcolo del vincitore, aggiornamento totale vittorie e totale punti, stampa di tutti i risultati, calcolo di chi deve cominciare la partita successiva.

1630-1740 "Pescata" delle carte dal mazzo ("pesca" per primo chi ha preso). 1760-1790 Attribuzione dei semi alle carte.

1800-1970 Procedura di stampa delle carte in base al loro valore e al seme.

1980-2020 Calcolo punteggio di ogni singola mano e calcolo di chi ha preso. 2030-2200 vedi 570.

# **SE HAI UN PERSONAL... ''SPIRIT'' E' LA TUA STAMPANTE CIOE' LA SUA. 00**

**"SPIRIT"è una nuova stampante seriale a 80 colonne. È stata particolarmente studiata per raggiungere elevati livelli di qualità al costo più basso di mercato.** Facilmente collegabile **a qualsiasi Personal** e **Micro Computers, include tra le prestazioni base la possibilità di stampa normale e grafica. È già predisposta per il trattamento del foglio singolo.**

## **L&tMANNESMANN** *rwJTALLY*

20094 Corsico (MI) - Via Cadamasto, 3 Tel. (02) 4502850/855/860/865/870 Telex 311371 Tally I 00137 Roma - Via I. Del Lungo, 42 Tel. (06) 8278458 10099 San Mauro (TO) - Via Casale, 308 Tel. (011) 8225171 40050 Monteveglio (80) - Via Einstein, 5 Tel. (051) 965208